# **A memcached implementation in Java**

Bela Ban **JBoss** 2340

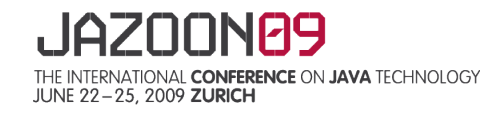

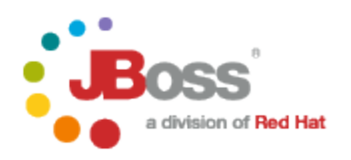

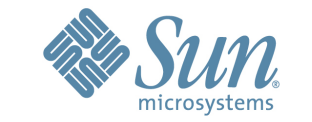

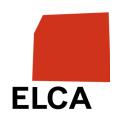

#### **AGENDA**

- > Introduction
- > memcached
- > memcached in Java
- > Improving memcached
- > Infinispan
- > Demo

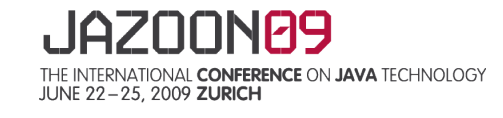

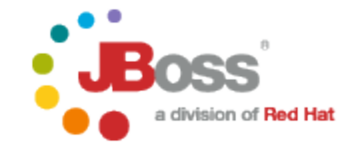

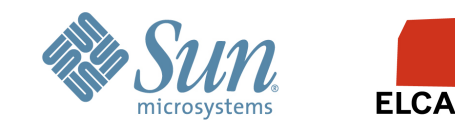

## **Introduction**

- > We want to store all of our data in memory
	- "Memory is the new disk, disk is the new tape" (Tim Bray)
	- Reducing DB access speeds up the application
		- $\rightarrow$  A network round trip is at least an order of magnitude faster than accessing the disk
		- $\rightarrow$  The DB becomes the bottleneck
- > However, we'll likely exceed the memory of a single host
- Therefore, we spread our data across multiple hosts
- > The aggregated memories of all hosts serves as our (large virtual) disk
	- Given enough data redundancy, we can temporarily afford to lose hosts due to crashes, updates etc

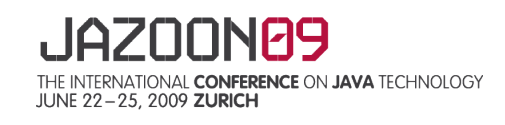

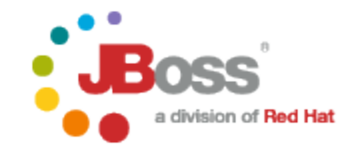

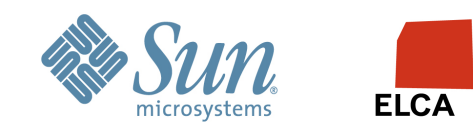

# **What is memcached ?**

- > Server (daemon) process written in C, providing an in-memory hashmap
- > Clients can be written in any language
	- They talk to memcached servers via the memcached protocol
- > Simple API: put(key,val), get(key), remove(key)
- A key always maps to the same memcached server (consistent hashing)
- Clients pick the right memcached server based on consistent Hash(K)
- Given a good consistent hash function, keys are evenly distributed across memcached servers
- > Typical use cases
	- PUT(K, V): write K,V to DB and put K,V into the cache
	- GET(K): get from cache, return V if found. Else fetch from DB, insert into cache and then return V

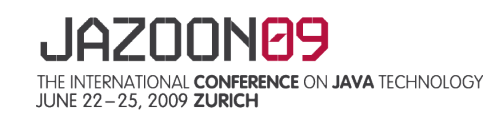

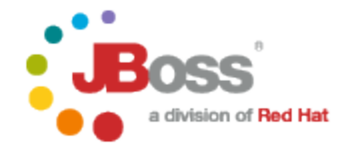

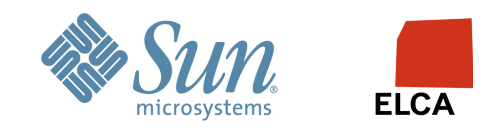

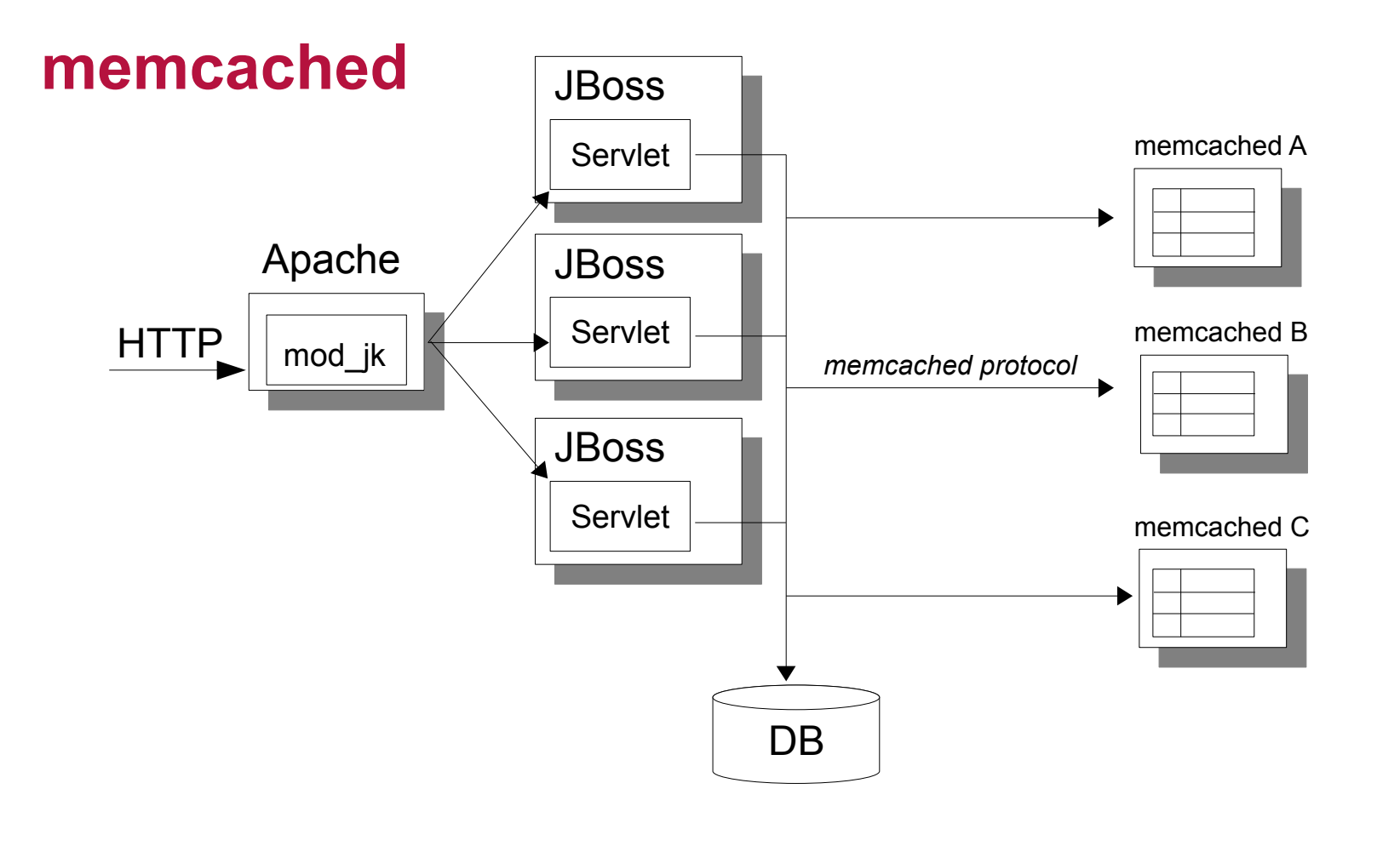

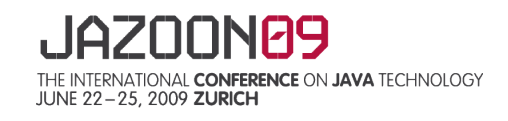

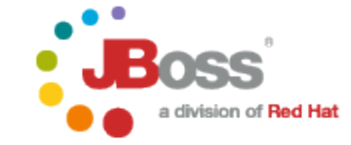

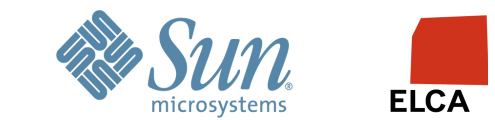

#### **Issues with memcached**

- > Client have to use the memcached protocol to talk to a server
	- Protocol is ASCII over HTTP, inefficient, parsing of headers
- > No L1 cache (some memcached clients cache locally though)
- memcached servers don't know about each other
- > When a memcached server leaves, or a new server is started, some keys may now map to a different server ... which doesn't have them  $\rightarrow$ DB lookup
- > Keys are not redundantly stored on multiple servers
	- Server crash (or graceful shutdown) causes keys not to be found  $\rightarrow$ DB lookup
	- On shutdown of a server, keys are not relocated to a different server

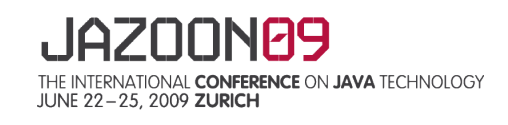

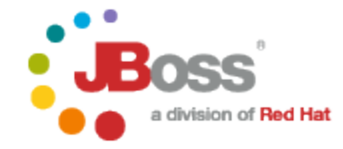

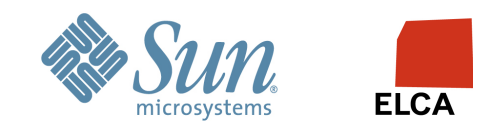

#### **memcached in Java**

- $>$  L1 caches
	- Clients run in the same address space as ReplCache
	- Access to data is fast when in L1 cache, no marshalling overhead
- > All ReplCaches know about each other (in the same cluster)
	- Data can be migrated when shutting down
	- On rehashing, data is rebalanced automatically
		- $\rightarrow$  Avoids a DB access
- > Fast binary protocol (JGroups)
	- Can be adapted (compression, encryption, batching) via XML config
- > Fewer network round trips

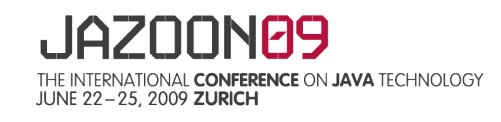

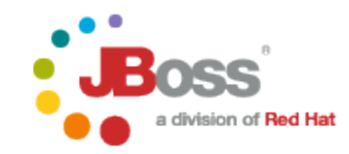

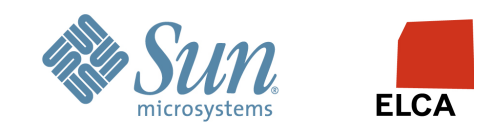

# **ReplCache: memcached improved**

- > memcached has no redundancy
	- When a server crashes, the keys on that server need to be re-read from the DB
- > With ReplCache, every key has a *replication count*
	- Defines how many times the key should be stored in the cluster
	- -1: store key on every server
	- N: store key on N servers
		- → Example: put(key,val, 3) stores {key,val} on 3 servers
		- $\rightarrow$  When one of the 3 servers crashes, {key, val} will be copied to another server
- > Advantage:
	- We can define redundancy *per data element* !
	- This allows us to use more of the available aggregated memory

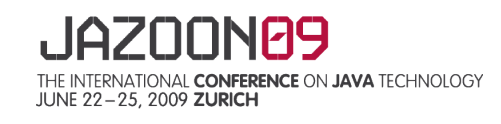

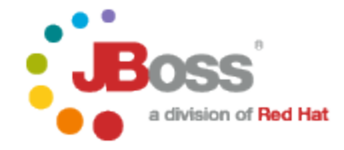

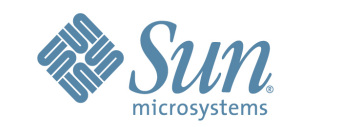

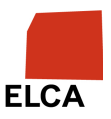

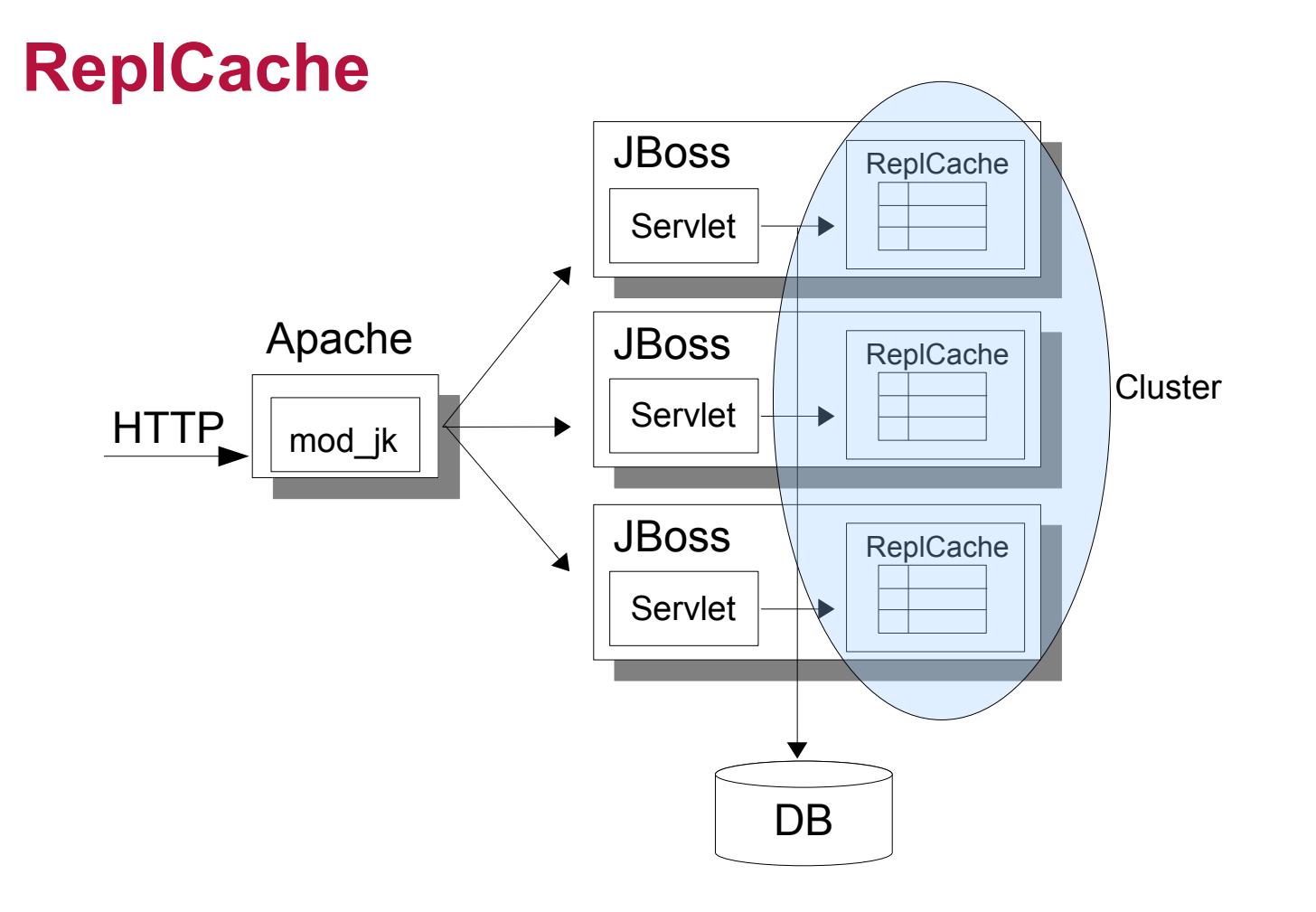

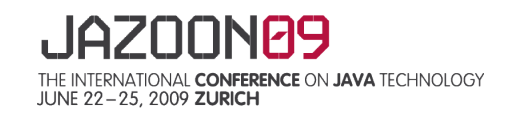

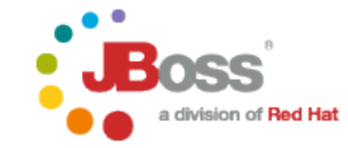

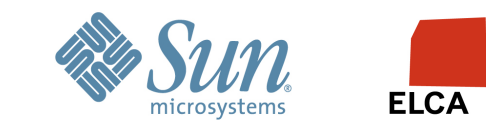

### **ReplCache: memcached improved**

- > Data that can be easily re-read from the DB might use repl-count=1
- > Data that isn't available in the DB needs to have a repl-count of -1
- > Data where we can tolerate 3 concurrent crashes has repl-count=3
- > Think of ReplCache as *Dynamic RAID*

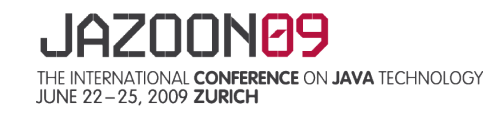

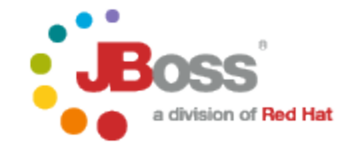

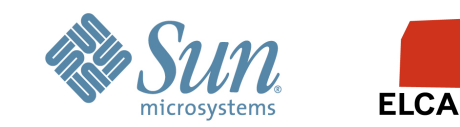

#### **Demo**

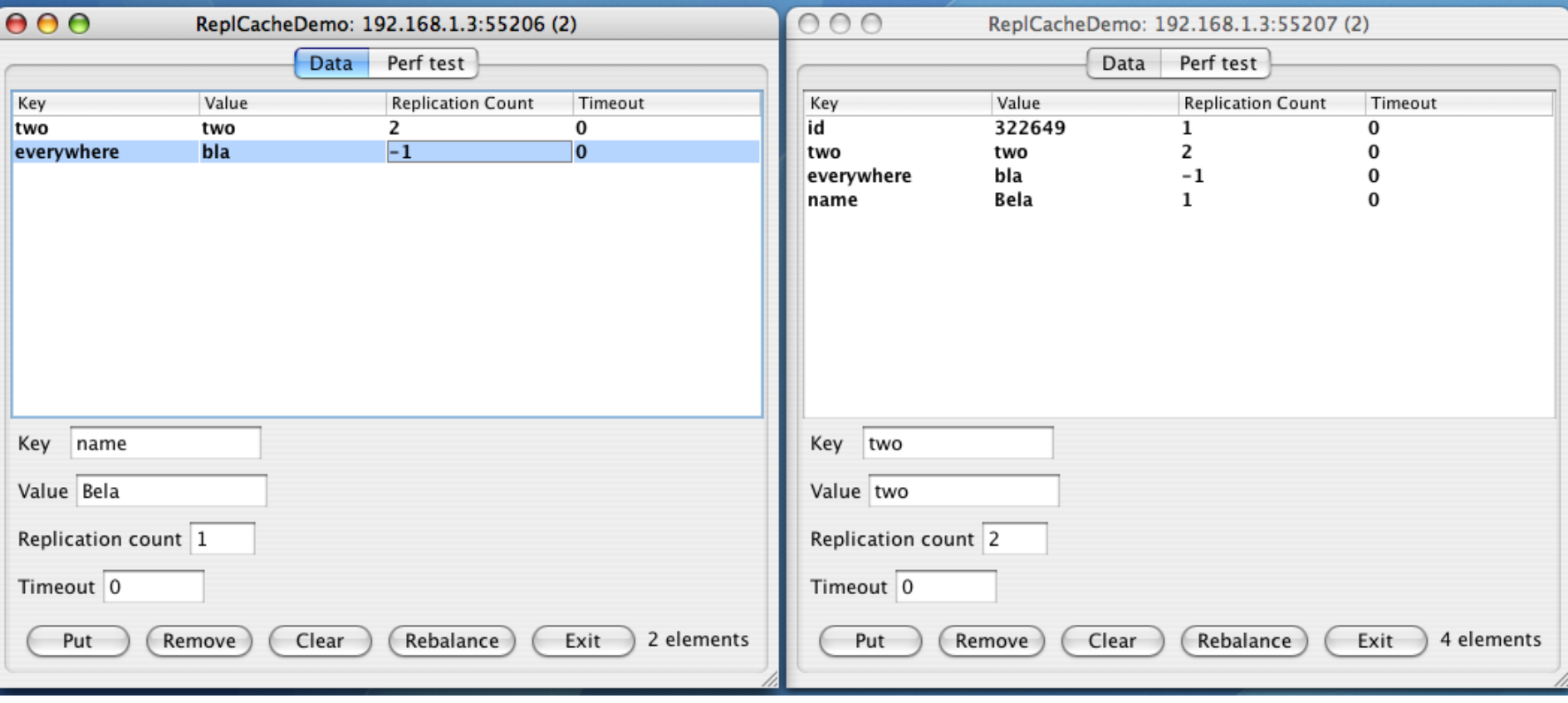

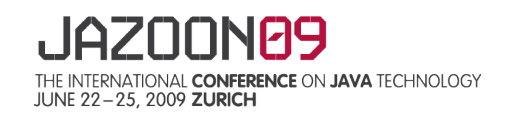

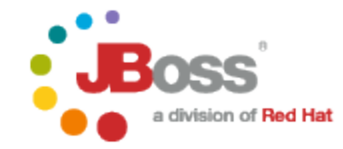

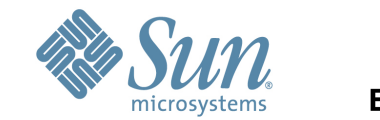

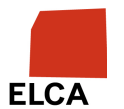

# **Infinispan**

- > Open Source Data Grid Platform
- > Simple JSR-107 interface
	- Cache extends Map
- > Content distribution based on Consistent Hashing
	- Ability to address massive heap
	- 100 nodes with 2GB each, DIST configured with 1 copy => 100GB addressable space from anywhere!
- > JTA compliant, support for persistence to cache stores, eviction to prevent OOMs
- > JMX reporting, (upcoming) mgmt console, migration tools
- > Extremely high performance core container to support high concurrency
	- State of the art algorithms with minimal use of mutual exclusion

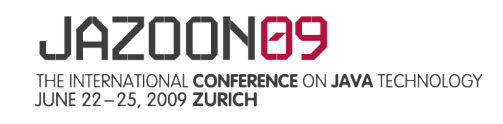

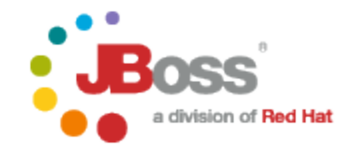

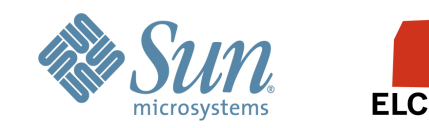

# **Infinispan**

- > memcached server module
	- Coming soon in Infinispan
- > Speaks both memcached text protocol + custom binary protocol
- > Able to use any memcached client
	- Not just Java! C#, C++, Python, PHP
- > Custom Java client with ability to load-balance/fail-over
	- Makes use of binary protocol
	- We expect more clients like this for other systems  $(C_{++},$  etc) to be contributed
- > Drop-in replacement for memcached farms
	- With all the added benefits of Infinispan

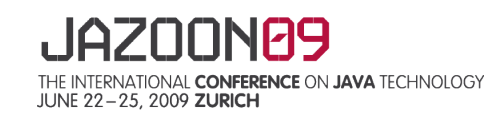

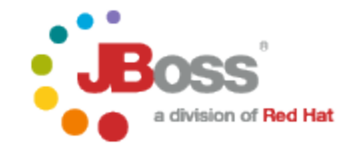

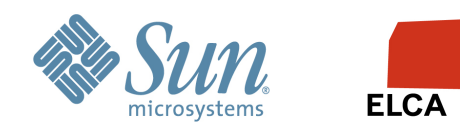

# **Infinispan**

- > Cool new AsyncAPI
	- Future<V> putAsync(K key, V value)
	- Allows you to fire off a number of such operations which operate in parallel
		- $\rightarrow$  Operations can be synchronous
	- And wait for responses using Future.get()
- > Other upcoming features include
	- Querying API
	- JPA-style interface for "POJO Caching"
	- Distributed executors
		- $\rightarrow$  Runnables moved to the data, not the other way around
		- $\rightarrow$  Map/reduce on your data!

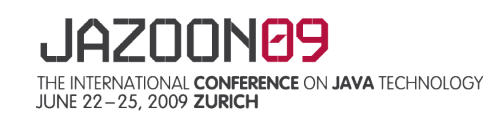

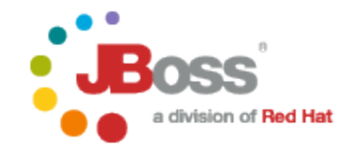

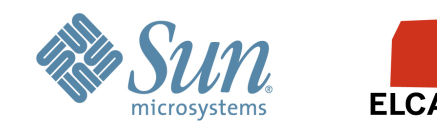

# **Outlook**

- > Implementation of file system (java.io) interfaces to use the grid as a large in-memory file system
- > JDBC: use the grid as data store rather than the disk ?
- > Hibernate on a grid

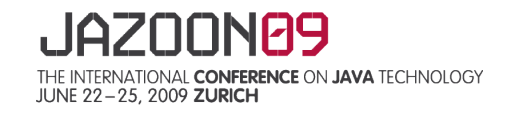

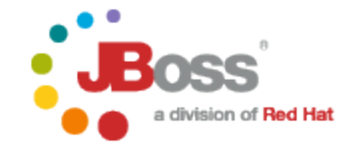

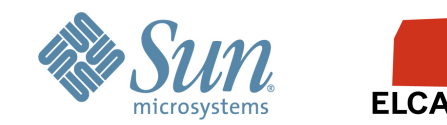

# **Links**

- > memcached:<http://www.danga.com/memcached>
- > ReplCache: <http://www.jgroups.org/memcached.html>and <http://www.jgroups.org/replcache.html>
- > ReplCache WebStart demo: <http://www.jgroups.org/jnlp/replcache.jnlp>
- > ReplCache Flash demo: <http://www.jgroups.org/movies/ReplCache.swf>
- > Infinispan: [http://www.infinispan.org](http://www.infinispan.org/)

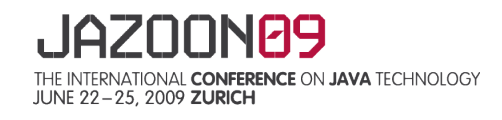

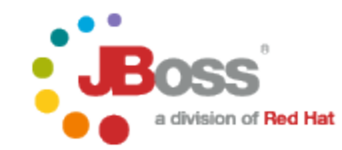

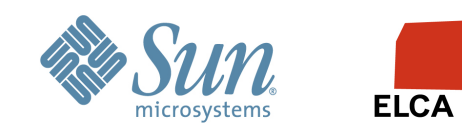

**Bela Ban http://www.jboss.com JBoss / Red Hat bela@jboss.com**

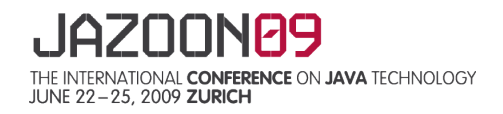

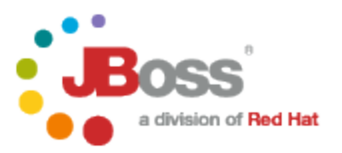

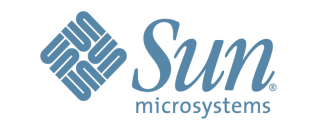

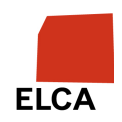